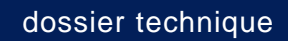

Championnat interdépartemental EST GAM Fédéral A équipes

> Date : les 4 et 5 mars 2023 Lieu : Sausheim

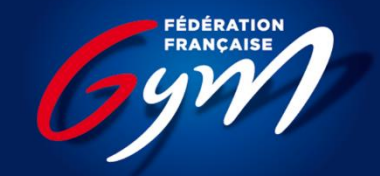

**COMITÉ RÉGIONAL GRAND EST** 

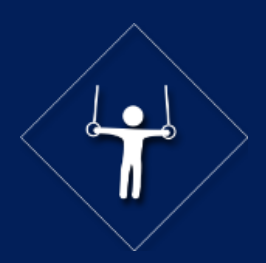

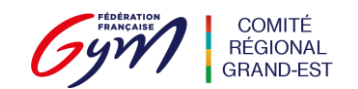

# **Note technique Championnat interdépartemental EST**

# **Comité Régional Gym Grand Est**

Forclusion des forfaits et accréditations juges, entraîneurs, chefs de délégation : 22/02/2023

**Contact technique : olivier.dettwiller@ffgymgrandest.fr**

Annexe dossier technique

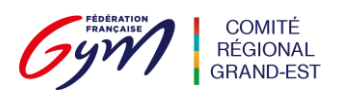

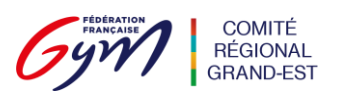

## o **TARIFS ENGAGEMENTS DES GYMNASTES**

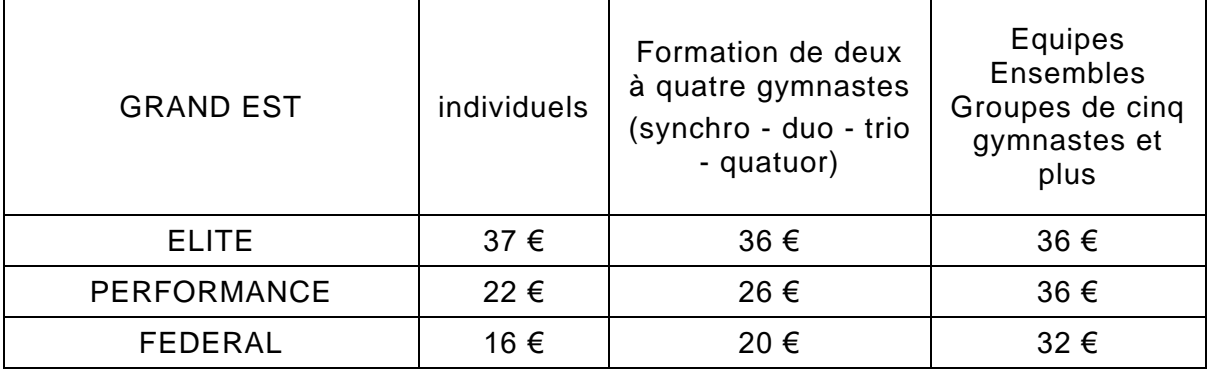

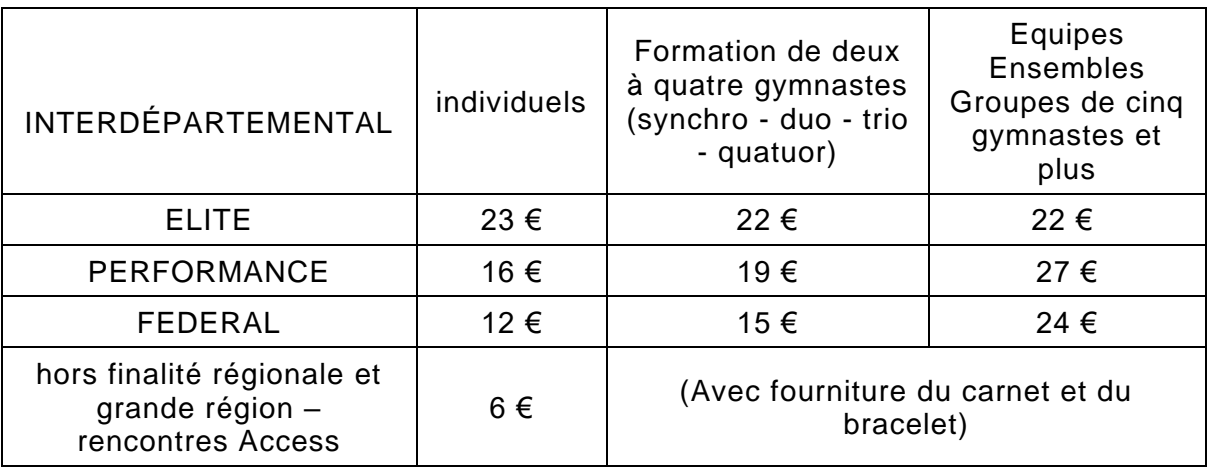

#### **GYMNASTES ET GROUPES HORS CONCOURS : MEME TARIF**

## o **ACCREDITATIONS**

Les demandes d'accréditations dirigeant, juges clubs et entraineurs se font via EngaGym avant le 22/02/2023

A l'accueil des clubs, chaque responsable de club se verra remettre les accréditations suivantes :

- o 1 accréditation dirigeant (s'il en a fait la demande sur EngaGym)
- o 1 accréditation par gymnaste engagé
- o 1 accréditation par juge engagé via le formulaire
- o 1 accréditation par entraîneur (s'il en a fait la demande via EngaGym)

Le nombre d'accréditations entraineur pour chaque club est défini par le nombre de gymnastes (par discipline) :

o 2 entraîneurs maximum par équipe (s'il en fait la demande via EngaGym et nombre en correspondance avec la règlementation fédérale : cf. fin de document)

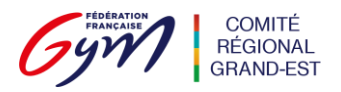

## o **REGLEMENT**

Règlement des engagements 10 jours avant la compétition soit après la date de forclusion des forfaits réglementaires : du 23/02/2023 au 02/03/2023 minuit

#### **Règlement par virement bancaire :**

Nous vous invitons à privilégier ce mode de paiement.

Lorsque vous effectuez le virement, bien indiquer le n° d'affiliation du club, la référence indiquée sur le bordereau d'engagement généré par @FFGYM LICENCE ET le lieu de la compétition. Ex 44057.XXX/1563/Reims).

#### **Règlement par e-paiement :**

Il est possible de régler directement les droits d'engagements de vos compétitions directement sur Engagym.

## o **FORFAIT**

Date de déclaration des forfaits du 12/02/2023 au 22/02/2023 minuit

Le forfait est à déclarer via l'application EngaGym.

Un certificat médical ou un justificatif (employeur, établissement scolaire) avec au dos le nom et la catégorie du gymnaste concerné, doit être transmis via Engagym avant la fin de la compétition, *ou* dans les 48h maxi après la compétition à l'adresse : olivier.dettwiller@ffgymgrandest.fr

Tous les forfaits doivent être déclarés sur ENGAGYM— Les demandes de repêchage pour le niveau supérieur doivent également être demandées sur ENGAGYM c'est le gestionnaire du niveau demandé qui acceptera ou non (justificatif obligatoire à fournir). Aucune demande par mail ou téléphone ne sera acceptée.

Pour tout forfait signalé à partir du 23/02/2023 les droits d'engagements seront dus et une amende sera donnée en l'absence de présentation d'un certificat médical justifiant l'impossibilité de concourir (à transmettre au maximum 2 jours après la compétition à l'adresse : olivier.dettwiller@ffgymgrandest.fr).

## o **VERIFICATION DES LICENCES**

ATTENTION : Les licences des athlètes et entraîneurs seront vérifiées en chambre d'appel.

L'entraineur devra les avoir avec lui. Elles devront comporter les photos des gymnastes présents.

Possibilité de présenter le PDF téléchargé sur EngaGym, ou bien les attestations licences, ou bien sur l'application PhotoGym.

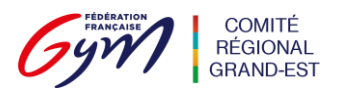

## o **DROIT A L'IMAGE**

Les gymnastes sont susceptibles d'être photographiés ou filmés lors de la compétition. S'ils ne le souhaitent pas, merci de bien vouloir compléter le formulaire ci-dessous au plus tard 10 jours avant la compétition :

[https://docs.google.com/forms/d/e/1FAIpQLSdWv2P2DJvrdSriDjk9odlz5czd](https://docs.google.com/forms/d/e/1FAIpQLSdWv2P2DJvrdSriDjk9odlz5czd-dAYSkWRPVElHqqzoUJUjQ/viewform)[dAYSkWRPVElHqqzoUJUjQ/viewform](https://docs.google.com/forms/d/e/1FAIpQLSdWv2P2DJvrdSriDjk9odlz5czd-dAYSkWRPVElHqqzoUJUjQ/viewform)

## o **CHANGEMENT DE COMPOSITION D'EQUIPE**

#### **Changements possibles du 12/02/2023 au 27/02/2023 via ENGAGYM**

Les demandes de modification de composition d'équipe se font par les clubs depuis ENGAGYM avec le symbole suivant  $\overline{+}$  à côté de celui des forfaits.

Cela génère une notification au gestionnaire de l'évènement qui valide ou refuse selon que la demande respecte les règles de changement ou non. Le gestionnaire a accès à l'historique de chaque gymnaste (catégories individuelles et équipes dans lesquelles il est engagé et son score).

Le club reçoit un message de confirmation.

#### **DÉCLARATION DES MODIFICATIONS DE COMPOSITION D'ÉQUIPE**

- $\circ$  Jusqu'à 5 jours avant la compétition (le lundi pour une compétition débutant le samedi), les modifications sont à réaliser via l'interface EngaGym à partir du site www.ffgym.fr. Seules les modifications conformes à la règlementation et validées par le gestionnaire de compétition sont prises en compte ;
- o À moins de 5 jours de la compétition, **seules les modifications liées à un remplacement de gymnaste pour raison médicale sont acceptées**. Un certificat médical doit obligatoirement être fourni.

## o **MUSIQUE**

#### **Date limite d'envoi des musiques au 27/02/2023 minuit**

- $\circ$  Accédez à votre intranet club en rentrant vos identifiants sur le site de la FFG
- o aller sur l'onglet compétition et cliquez sur « DJGym ».
- o Sélectionnez la ou les gymnastes en cliquant sur l'icône « modifier » puis cliquez sur le «+» pour lui attribuer une musique
- o Remplissez tous les champs et ajoutez un fichier mp3. Enregistrez. (Evitez les noms de fichiers trop longs).
- o Vérifiez que le téléchargement a fonctionné en écoutant la musique après l'avoir enregistré .

Pas de procédure à faire si la musique a déjà été téléchargée pour les championnats départementaux et non modifiée.

#### **En cas de dysfonctionnement du système, merci de prévoir votre musique sur clé USB.**

**Rappel : pénalité de 0.50 pt sur le total de l'équipe en cas de musique non envoyée ou hors délais.**

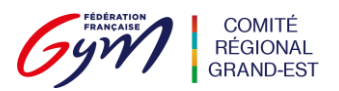

## o **FORMULAIRE DE MONTEE DE BARRES**

Si vous souhaitez faire une demande de montée de barres, merci de bien vouloir compléter le formulaire joint à cette annexe avant le 27/02/2023.

[Lien du formulaire de montée de barres](https://docs.google.com/document/d/1e8nF4nCjCSPcLx-ORfkAC6Lbj2Lgw00E/edit?usp=sharing&ouid=113180464767638787463&rtpof=true&sd=true)

### o **SUIVI DES RESULTATS EN DIRECT : « DIRECT GYM »**

Les résultats provisoires des gymnastes seront systématiquement consultables à l'adresse live.ffgym.fr au fil de la compétition. Cette diffusion en cours de compétition doit permettre aux entraîneurs de vérifier la note D de leur(s) gymnastes(s). Les résultats définitifs seront ceux communiqués au micro lors de la cérémonie protocolaire.

### o **UTILISATION DU TELEPHONE PORTABLE**

**Tolérance accordée aux entraîneurs présents sur le plateau, afin de consulter les notes à l'issue des passages. Attention : cet usage ne sera possible qu'en périphérie de salle (ou en zone d'attente) !**

### o **INFORMATIONS DIVERSES SUR LA COMPETITION**

- o Directeur de compétition : Olivier DETTWILLER
- o Délégué fédéral : Joseph HAUSSER
- o Responsable informatique :
- o Responsable du jury GAF :
- o Responsable du Jury GAM :

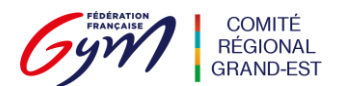

# **RAPPEL REGLEMENTATION**

## o **AUTORITES DECISIONNELLES**

## AUTORITÉS DÉCISIONNELLES

En amont de chaque compétition, l'entité organisatrice (comité départemental, comité régional, regroupement, fédération) désigne le gestionnaire de la compétition, le responsable du jury, le directeur de la compétition et le délégué fédéral.

Ils assurent les fonctions et responsabilités indiquées dans le tableau suivant :

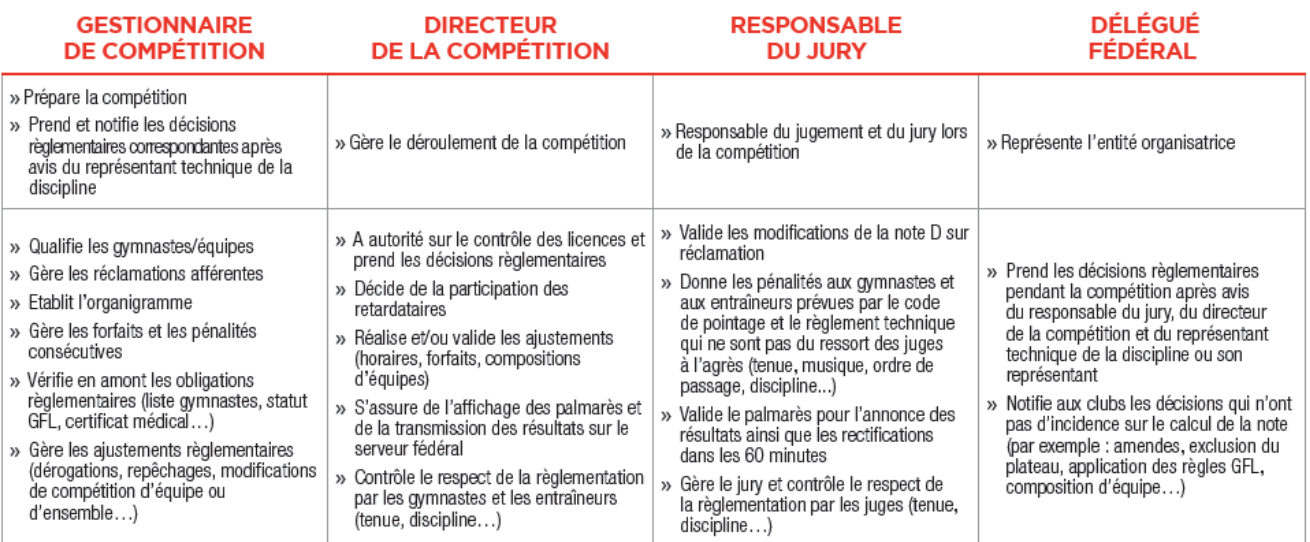

» Dans les pages traitant de la règlementation à l'adresse des gymnastes, des entraîneurs et des juges, L'autorité décisionnelle compétente est mentionnée par l'utilisation des pictogrammes suivants :

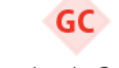

DC

**RJ>** 

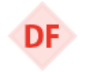

Délégué Fédéral

Gestionnaire de Compétition

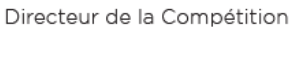

Responsable des Juges

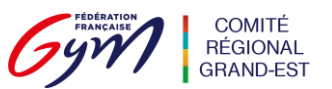

# o **REGLEMENTATION A L'ADRESSE DES GYMNASTES (RAPPEL REGLEMENTS TECHNIQUES FFG)**

Ces obligations et sanctions s'appliquent pour toutes les compétitions, depuis l'échelon départemental jusqu'aux finales nationales, sauf précisions complémentaires indiquées dans cette brochure ou dans une lettre FFGym GAM ou GAF ou dans la brochure des programmes GAM ou GAF Édition septembre 2019.

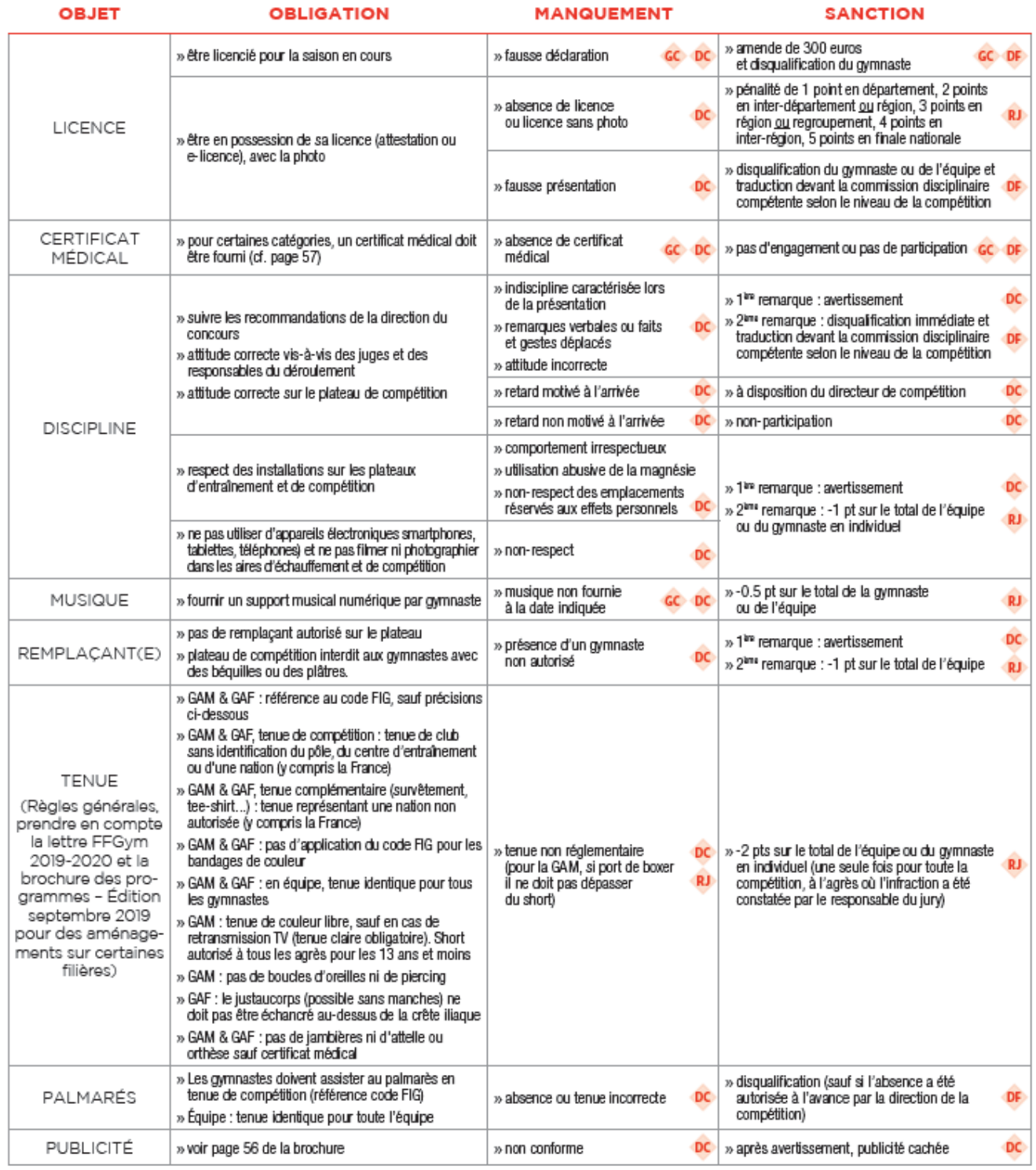

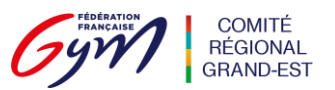

# o **REGLEMENTATION A L'ADRESSE DES ENTRAINEURS (RAPPEL REGLEMENTS TECHNIQUES FFG)**

Ces obligations et sanctions s'appliquent pour toutes les compétitions, depuis l'échelon départemental jusqu'aux finales nationales, sauf précisions complémentaires indiquées dans cette brochure ou dans une lettre FFGym GAM ou GAF ou dans la brochure des programmes GAM ou GAF Édition septembre 2019.

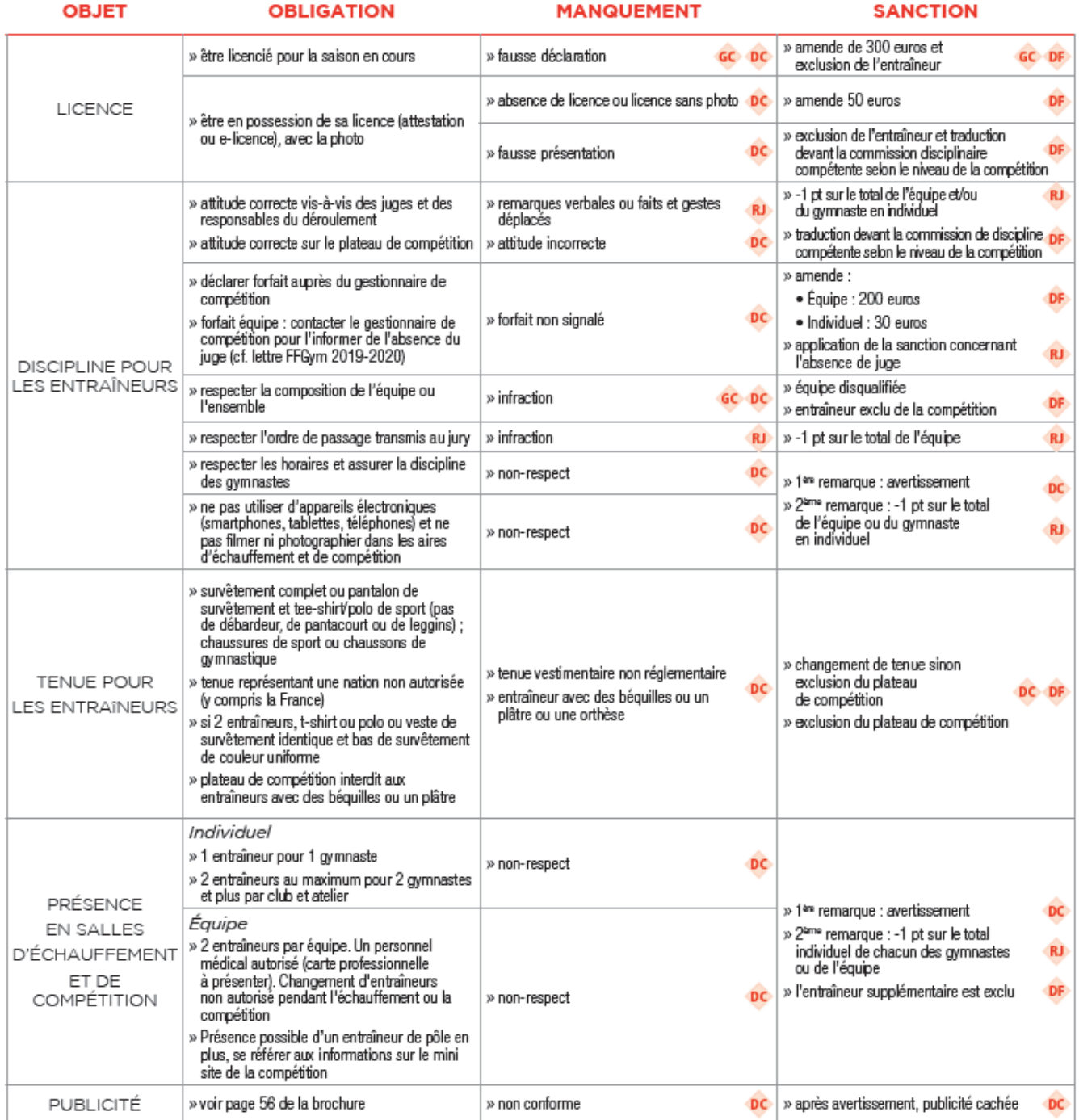

Les réclamations avec vidéo ne sont pas acceptées.

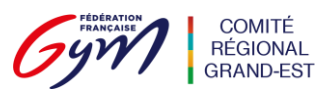

# o **REGLEMENTATION A L'ADRESSE DES JUGES (RAPPEL REGLEMENTS TECHNIQUES FFG)**

Ces obligations et sanctions s'appliquent pour toutes les compétitions, depuis l'échelon départemental jusqu'aux finales nationales, sauf précisions complémentaires indiquées dans cette brochure ou dans une lettre FFGym GAM ou GAF ou dans la brochure des programmes GAM ou GAF Édition septembre 2019.

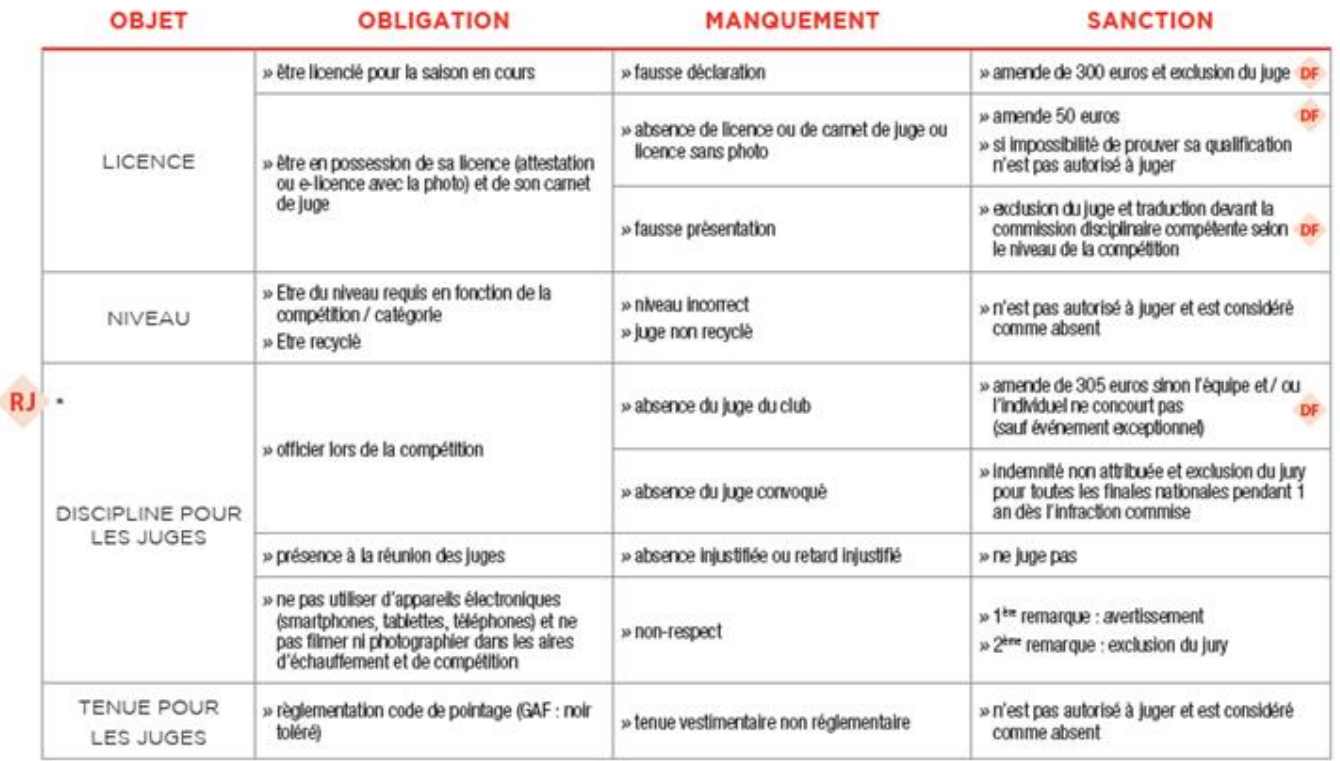

\* Le responsable des juges est l'autorité décisionnelle compétente pour tout ce qui reléve du jury et du jugement. Le délégué fédéral intervient en complément pour l'application de certaines sanctions, en particulier les amendes.

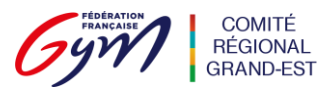

## o **RECAPITULATIF DES FORMALITES TECHNIQUES A ACCOMPLIR**

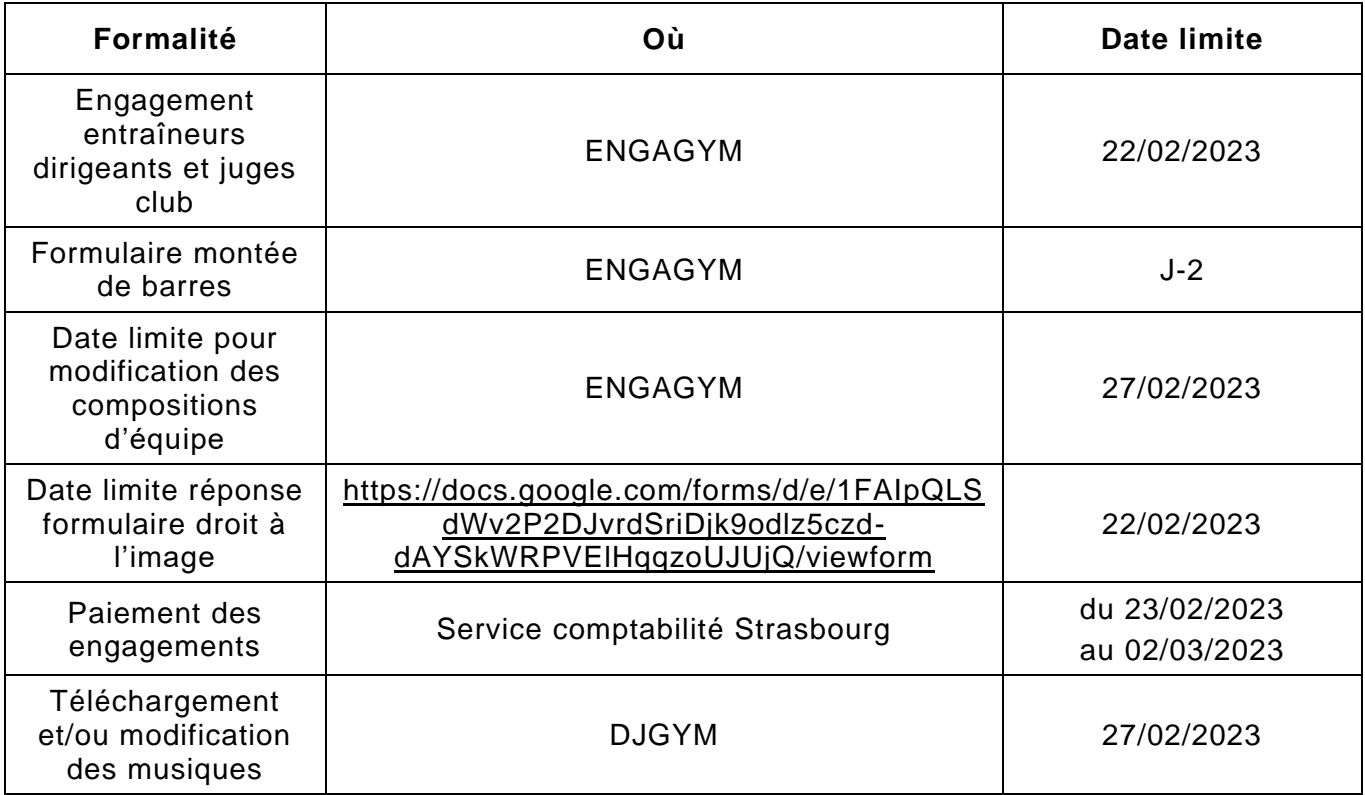